**x-bte extension doc**

**Oct 07, 2021**

# **Contents**

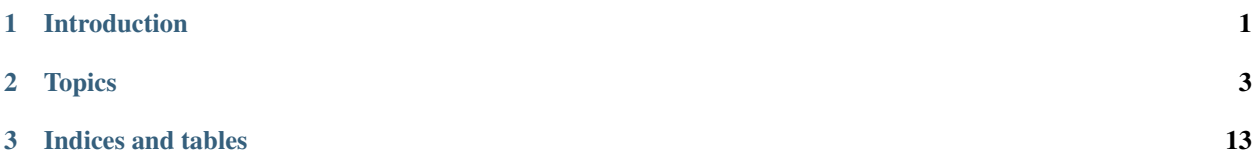

# CHAPTER 1

## Introduction

<span id="page-4-0"></span>The goal of this extension is to facilitate the automatic retrieval of single-hop knowledge graph data in the format of subject-predicate-object (e.g. ChemicalSubstance – treats – Disease) from APIs by intelligent agents, such as [BioThings Explorer.](https://github.com/biothings/biothings_explorer/) This is achieved through documenting single-hop knowledge graph retrieval operations that an individual [OpenAPI operation](https://github.com/OAI/OpenAPI-Specification/blob/master/versions/2.0.md#operation-object) can perform. The knowledge graph retrieval operation should be defined using the [BioLink Data Model,](https://biolink.github.io/biolink-model/) e.g. each input/output node should be categorized using Biolink classes and ID prefixes, edges should be labeled using valid Biolink relationship types.

# CHAPTER 2

# **Topics**

# <span id="page-6-0"></span>**2.1 x-bte-kgs-operations Object**

Describe list of single-hop knowledge graph retrieval operations that a single OpenAPI operation can perform.

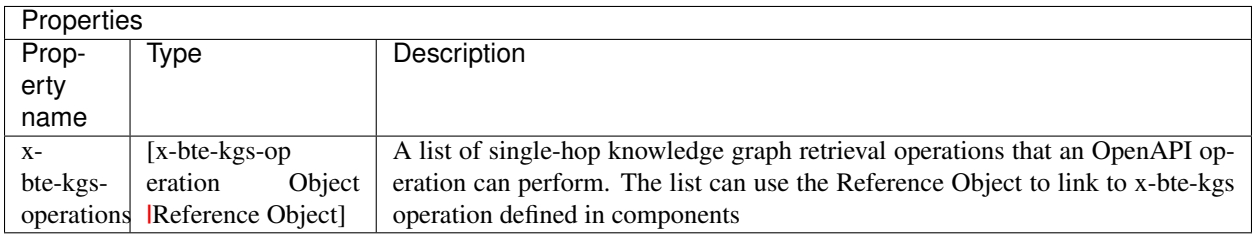

#### **2.1.1 x-bte-kgs-operations example**

The following example defines two x-bte-kgs-operations (ChemicalSubstance – physically\_interacts\_with – Gene && Gene – physically\_interacts\_with – ChemicalSubstance) associated with the GET operation of the /interactions endpoint.

```
"interactions.json": {
    "get": {
        "parameters": [
            {
                 "in": "query",
                 "name": "drugs"
            },
             {
                 "in": "query",
                 "name": "genes
             }
```
{

(continues on next page)

(continued from previous page)

```
],
        "x-bte-kgs-operations": [
            {
                 "inputs": [
                     {
                         "id": "biolink:CHEMBL.COMPOUND",
                         "semantic": "biolink:ChemicalSubstance"
                     }
                 ],
                 "outputs": [
                    \{"id": "biolink:NCBIGene",
                         "semantic": "biolink:Gene"
                     }
                 \frac{1}{2},
                 "parameters": {
                     "drugs": "{inputs[0]}"
                 },
                 "predicate": "biolink:physically_interacts_with",
                 "supportBatch": False,
                 "responseMapping": {
                     "NCBIGene": "matchedTerms.interactions.geneEntrezId",
                     "publication": "matchedTerms.interactions.pmids"
                 }
            },
             {
                 "inputs": [
                     {
                         "id": "biolink:NCBIGene",
                         "semantic": "biolink:Gene"
                     }
                 \vert,
                 "outputs": [
                     {
                         "id": "biolink:CHEMBL.COMPOUND",
                         "semantic": "biolink:ChemicalSubstance"
                     }
                 \frac{1}{2},
                 "parameters": {
                     "genes": "{inputs[0]}"
                 },
                 "predicate": "biolink:physically_interacts_with",
                 "supportBatch": False,
                 "responseMapping": {
                     "CHEMBL.COMPOUND": "matchedTerms.interactions.drugChemblId",
                     "publication": "matchedTerms.interactions.pmids"
                 }
            }
        ]
    }
}
```
}

# **2.2 x-bte-kgs-operation Object**

Describe a single-hop knowledge graph retrieval operation.

The x-bte-kgs-operation object contains 3 parts:

• Single-hop knowledge graph association

Metadata information describing the knowledge retrieval operation, including the input, output, predicate and source. One kgs-operation may have more than one inputs or outputs, but it should have exactly one predicate to capture the relationship between the input(s) and output(s).

• API Operation

Describe how to structure the API call in order to retrieve the knowledge, including request body and parameters. Other relevant information to perform API query, e.g. server URL, path, HTTP method can be inferred from the server object and path object.

• Response Mapping

Map individual fields in the API response to their corresponding concepts in the Biolink model.

h

### **2.2.1 Properties**

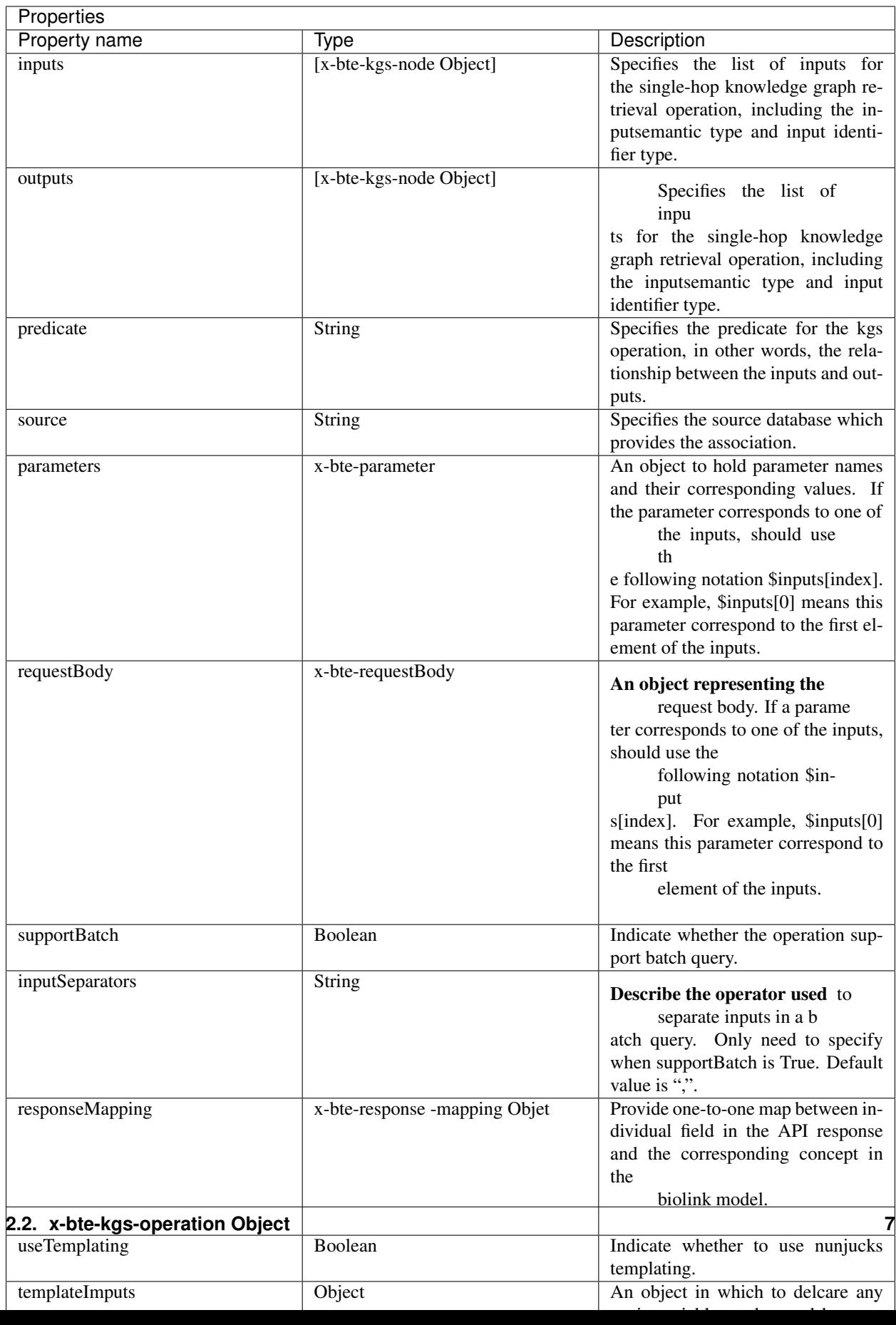

#### **2.2.2 x-bte-kgs-operations example**

The following example defines one x-bte-kgs-operation (ChemicalSubstance – physically\_interacts\_with – Gene).

```
{
       "x-bte-kgs-operations": [
            {
                "inputs": [
                    {
                        "id": "biolink:CHEMBL.COMPOUND",
                        "semantic": "biolink:ChemicalSubstance"
                    }
                ],
                "outputs": [
                    {
                        "id": "biolink:NCBIGene",
                        "semantic": "biolink:Gene"
                    }
                \frac{1}{2}"parameters": {
                    "drugs": "{inputs[0]}"
                },
                "predicate": "biolink:physically_interacts_with",
                "supportBatch": False,
                "responseMapping": {
                    "NCBIGene": "matchedTerms.interactions.geneEntrezId",
                    "publication": "matchedTerms.interactions.pmids"
                }
           }
       ]
   }
Templated x-bte operations query
********************************
```
To use templated queries, first enable query templating with the property useTemplating: true. queryInputs takes the place of {inputs[0]} to reference input IDs, while other variables, delcared in the annotation under templateInputs, may be referenced.

Any part of parameters or requestBody.body will be rendered through Nunjucks, meaning that any Nunjucks recognized templating will be applied. Templates are rendered per-property of parameters and requestBody. body, unless requestBodyType: object is set, in which case the entirety of body is expected to be a string and will be parsed as JSON into an object after being rendered. This, in concert with header: application/ json allows JSON to be send as the body of a POST request.

A number of custom [filter functions](https://mozilla.github.io/nunjucks/templating.html#filters) have been defined, as listed below:

- substr(begin, end): slice a string
- addPrefix(prefix, delim): add a prefix, with delim between prefix and string defaulting to :
- rmPrefix (delim): remove a prefix by splitting by delimiter and removing first string, with delimiter defaulting to :. If no prefix is found, the string is returned.
- replPrefix (prefix, delim) replace a prefix by using rmPrefix and addPrefix in order, using same delimiter.
- wrap(start, end): wrap the input string between start and end, or start and start if end is not provided.

• joinSafe(delim): Join the entries of an array by delim, or, if none is provided. If a string is provided instead of an array, the string is simply returned.

#### **2.2.3 Templated Example**

The following example defines one x-bte-kgs-operation in yaml format.

```
disease-gene-templated:
  - useTemplating: true ## flag to say templating is being used below
   inputs:
      - id: UMLS
        semantic: Disease
   templateInputs:
      desiredField: disgenet.genes_related_to_disease
    requestBodyType: object
    requestBody:
      body:
        requestBody:
          body: >-
            {
              "q": [
                {% for input in queryInputs %}
                  ["{{input}}", "Definitive"]{% if loop.revindex0 %},{% endif %}
                {% endfor %}
              \frac{1}{2},
              "scopes": ["entrezgene", "clingen.clinical_validity.classification"]
            }
      header: application/json
   parameters:
      fields: "{{ desiredField }}"
    outputs:
      - id: NCBIGene
        semantic: Gene
   predicate: related_to
    source: "infores:disgenet"
    response_mapping:
      "$ref": "#/components/x-bte-response-mapping/disease-gene"
```
useTemplating Enables templating. templateInputs allows us to define static variables to use in our templates. requestBodyType states that the request body will be parsed as JSON, while the header allows the request to be sent as such. parameters.fields makes use of our static veriable: fields will evaluate to the value of desiredField.

Our template generates a Biothings-compatible batch query in JSON format. if queryInputs were an array such as ['aaa', 'bbb'], the request body would render as such:

```
{
    "q": [
        ["aaa", "Definitive"],
        ["bbb", "Definitve"]
    ],
    "scopes": ["entrezgene", "clingen.clinical_validity.classification"]
}
```
We make use of a [for loop](https://mozilla.github.io/nunjucks/templating.html#for) to dynamically create each [input, Definitive] array, and an [if statement](https://mozilla.github.io/nunjucks/templating.html#if) checking how many iterations until the final (0-indexed) in order to avoid inserting a comma at the end of the array of arrays.

## **2.3 x-bte-kgs-node Object**

Describe a node in a meta knowledge graph. Used to describe the inputs and outputs of a single-hop knowledge graph retrieval operation.

#### **2.3.1 Properties**

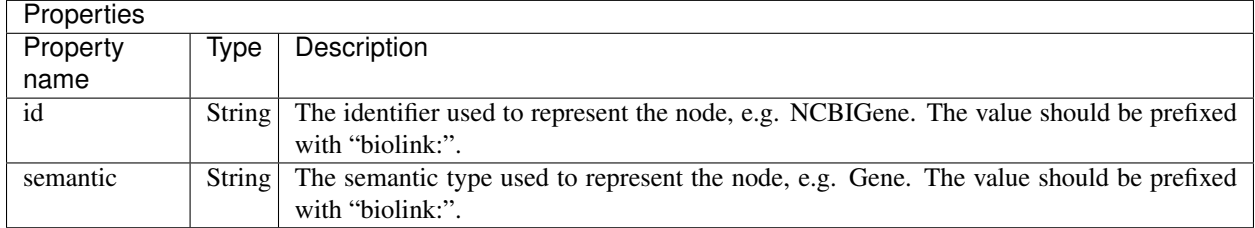

#### **2.3.2 x-bte-kgs-node example**

The following example represents a x-bte-kgs-node object with identifier as "NCBIGene" from the biolink model and semantic type as "Gene" from the biolink model.

```
"id": "biolink:NCBIGene",
"semantic": "biolink:Gene"
```
## **2.4 x-bte-parameter Object**

An object to hold parameter names and their corresponding values. If the value of the parameter is constant for the single-hop knowledge graph operation, use the const value in the object. If the value of the parameter is not constant and correspond to one of the inputs of the knowledge graph operation, use the notation \$inputs[index], where the index refers to the index of the input in the inputs list. For example, {inputs[0]} represents the first element of the inputs list.

#### **2.4.1 Properties**

{

}

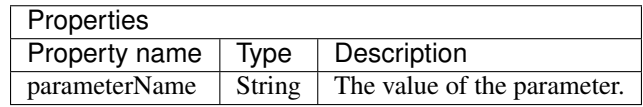

#### **2.4.2 x-bte-parameter example**

The following example represents a x-bte-kgs-parameter, where the interaction\_type parameter takes a constant value "gene2chemical", whereas the value parameter corresponds to the first inputs.

```
"interaction_type": "gene2chemical",
"value": "{inputs[0]}"
```
### **2.5 x-bte-requestBody Object**

An object representing the request body. If the value of the requestBody parameter is constant for the single-hop knowledge graph operation, use the const value in the object. If the value of the parameter is not constant and correspond to one of the inputs of the knowledge graph operation, use the notation \$inputs[index], where the index refers to the index of the input in the inputs list. For example, {inputs[0]} represents the first element of the inputs list.

#### **2.5.1 Properties**

{

}

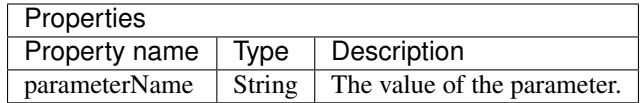

#### **2.5.2 x-bte-requestBody example**

The following example represents a x-bte-requestBody object, where the scopes parameter takes a constant value "entrezgene", whereas the q parameter corresponds to the first inputs. .. code-block:: json

```
{ "q": "{inputs[0]}",
     "value": "entrezgene"
}
```
### **2.6 x-bte-response-mapping Object**

Provide one-to-one map between individual field in the API response and the corresponding concept in the Biolink model.

#### **2.6.1 Properties**

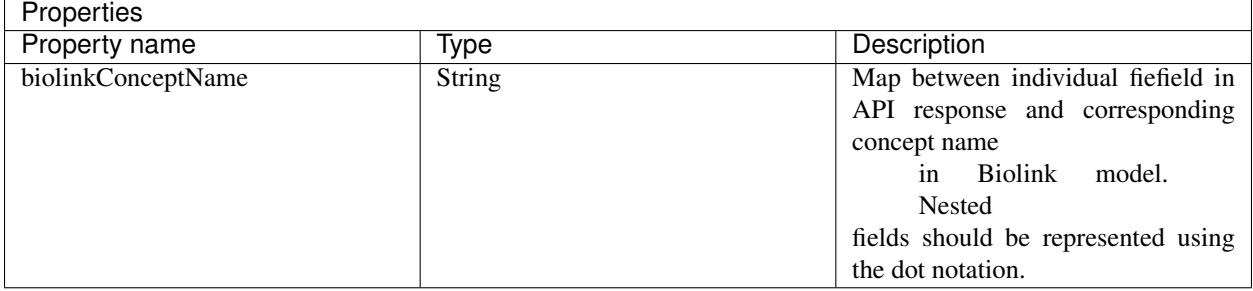

#### **2.6.2 x-bte-response-mapping example**

The following example represents a x-bte-response-mapping object, where the nested field "go.CC.id" correspond to the Biolink concept GO, and the "go.CC.pubmed" correspond to the Biolink concept publication. .. code-block:: json

```
{ "GO": "go.CC.id",
```

```
"publication": "go.CC.pubmed"
```
}

# CHAPTER 3

Indices and tables

- <span id="page-16-0"></span>• genindex
- modindex
- search